# INTERNATIONAL SEO CHECKLIST FOR STARTUPS

56 POINTS TO MAKE YOUR WEBSITE GLOBAL

# **Making your website global – where to start?**

When expanding internationally, startups typically deal with a number of challenges:

*How do we choose the right global website structure which will give us maximum visibility in search engines?*

*How do we co-ordinate multilingual and multi-cultural teams in different time zones?*

*How to translate our website in the most efficient way?*

*How do we make the translations rank and really perform?*

*Can we handle all this professionally and without staying at work till late hours?*

*Last but not least, how do we measure the results on a global scale?*

These issues above are not only SEO issues. **This book covers all areas that are closely connected with your global SEO success: international business basics, global project management, geo-targeting, localization, product strategy & analytics.**

It's all you need to do to eventually perform in global search: 56 steps, nothing more, nothing less.

Wishing you the best of luck with your project!

Martin

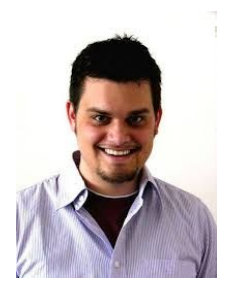

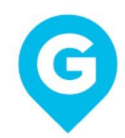

# **Decision-Making Phase**

#### *Why Do We Want to Go International?*

This is about your business strategy. If you don't have one, international SEO or marketing won't help you. You should know why you want to enter new markets.

**Examples of poorly defined business objectives:** "We want to approach users in the UK because they are generally willing to spend more money." or "We chose to approach Spanish speakers because we have a Spanish translator on board."

**Examples of clear business objectives:** "We've had a growing number of enquiries from Mexico" or "Web designers in Brazil lack proper educational materials in Brazilian Portuguese."

## *Is There Potential to Sell Internationally?*

This point verifies your presumptions. Check your Google Analytics geo-traffic, look at your current customer base, check the **[trends](https://www.google.com/trends/)** in particular markets and check the situation on those markets: geo-political, economic, tax and legal.

For more information on how to check your international potential refer to this post: [The Ultimate International SEO Opportunity Analysis with SEMrush](https://www.semrush.com/blog/the-ultimate-international-seo-opportunity-analysis-with-semrush/)

#### <span id="page-2-0"></span>*Language or Country Targeting?*

Language targeting is useful when you want to approach users speaking the same language in different countries. For example, same-language countries, users who travel a lot or field specialists who are used to reading in foreign languages. On the contrary, targeting users in a particular country is usually more precise and efficient than targeting users by their language.

**Example 1:** You decide to approach users in South America with a Drupal template you have developed. Spanish-speaking users in different countries will use the

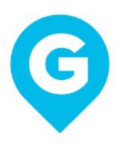

template the same way and it will give them a solution to the same needs, so language targeting will be the best option.

**Example 2:** You sell German wines. You decided to enter new markets like Norway and Switzerland, but you are also dealing with local distribution channels and specific tastes of local consumers. Country targeting will definitely be the option here.

**Example 3:** You have developed a team collaboration app and are still not sure, whether it's better to approach individual markets or language audiences. There are no signs that individual markets will perform better over others. In this case, start with language targeting. Once you accumulate enough data from individual markets, you can select your key markets.

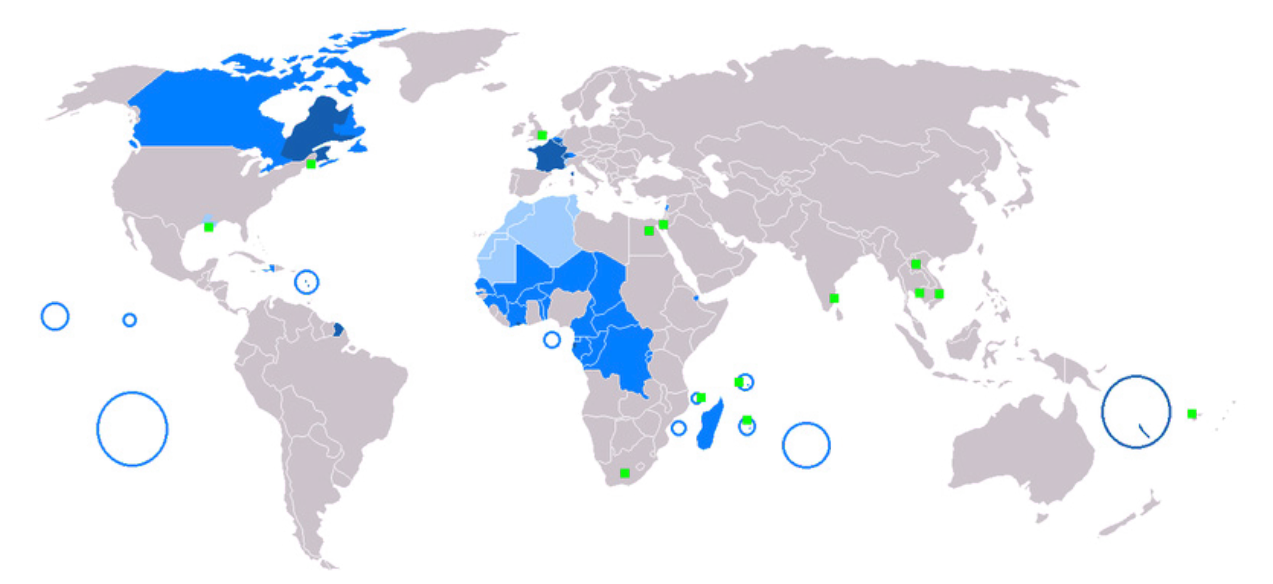

The image above shows the distribution of French speakers around the globe [\(source](https://resources.clie.ucl.ac.uk/home/content/sac/french/french.jpg)). If you wish to target users in France with a .FR domain, you would probably achieve higher precision, but lower outreach.

## *Pre-select Your Target Markets (Country Targeting)*

If you decide on country targeting, go through your historical sales data, competitive data, search data and **[market](http://www.emarketer.com/) data** to identify which markets to focus on. You may be surprised that the best markets for you don't have to be the ones you originally thought about.

Pay attention to the following metrics:

● Historical conversions

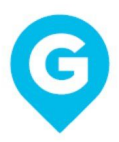

- Conversion rate
- Traffic quality (engagement, loyalty)
- Market size
- Internet penetration

# *Are We Able to Build an International / Multilingual Team, or Would it Be Better to Outsource That?*

Once you start your multilingual SEO campaign, you should ensure the smooth running of it. Sudden cut down of the campaign is a bad sign for users and search engines. Make sure you have capacities available before launching your international SEO activities.

# *Are We Able to Manage International Projects Ourselves, or Would it Be Better to Outsource Them?*

International project management's specifics include:

- Dealing with different cultures and different working habits
- Frequent miscommunications and misunderstandings
- Time zone differences
- Software inconsistencies (character sets, text direction)
- Different delegation strategies: Be aware that you will not be able to apply the same delegation strategies (e.g. hiring a local SEO provider) in every country and expect the same results
- Different costs: the costs of a local SEO company in India and in Germany can differ substantially.

# *Which Languages Are We Able to Cover in Help Desk?*

The languages in which you provide customer support may have a direct impact on customer retention or even acquisition.

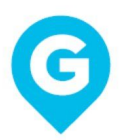

## *Will We Have a Budget if the Work Is Outsourced?*

Plan your budget in advance to ensure the outsourced work will be continuous under any circumstances.

## *Do Keyword Research*

Before using any tools, get insights from a local native about how your product / service is perceived and searched for by local users. You may realize that local users are used to a certain way of using it and search data may reflect that. Once you have a true idea of the behaviour, collect search data using both native speakers and automated tools like Google Adwords, Yandex.Direct or Bing AdCenter.

## *Do Competitive Keyword Research*

Direct or indirect competitors may give you a lot of additional data. However, never copy your competitors: they've probably earned their rankings for a reason. Get inspired and extend your content by the keywords found to make it more valuable for your audience. Research topics that are not covered by the competitors and fill the gap.

## *Monitor Brand and Product Mentions*

Use one of mention monitoring tools to keep track of the mentions connected to your brand, to your competitors' brands and product mentions. You need to find the right balance and configure the tools on the go, in order to get the most relevant results. You can use the results to respond to the mentions fast and also for the link building purposes.

I recommend the following tools:

- Marketing Miner
- SentiOne
- Mention
- Google Alerts

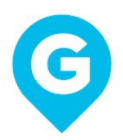

## *Is There Clear Demand for Our Product? If Not, Can We Wait for It to Grow?*

Based on the keyword research, you should find out in which phase your audience is: See – Think – Do – Care. Are they clueless about your product and how to use it? See phase. Are they aware of it (social media buzz) but not searching for it yet? Think phase. Are there product-related keywords? Do phase. Do the keywords mirror their difficulties in using the product? Care phase. The earlier the phase, the lower the competition but the more time required to get the audience used to it. The later the phase, the greater the competition, but the faster the response.

## *Define Your Key Markets (Country Targeting)*

In this stage, you should be absolutely sure, whether you want to target by language or by country. If you are not, go back to the section **Language or Country [Targeting?](#page-2-0)** 

## *Ecommerce Integration*

Decide if you want to implement e-commerce into your website. This will affect the subsequent analytics implementation, as well as the strategy.

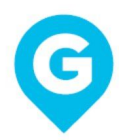

# **Preparation Phase 1**

#### *Choose Your Communication Languages*

Choose the official communication language(s) to avoid future misunderstandings. This language should be fluently spoken by key team members.

#### *Research Local Payment Methods*

Payment methods vary substantially from country to country. PayPal is rather common in the US and Western Europe, while Eastern Europe prefers cash on delivery (Russia, Poland, Slovakia, Ukraine). In some countries like Germany, users prefer invoices and deferred payments: they only pay in advance when they get a discount from the overall price. In China, the most frequently used payment gate is AliPay, while in the Middle East, Payfort is preferred. eMarketer provides comprehensive data regarding the most frequent payment methods by country.

#### *Local Helpdesk*

Does your product/service require customer support? Don't assume your customers will be willing to speak your language, especially when targeted in their local language. An upset customer may ruin your reputation on local discussion forums pretty easily and you may not get a chance to respond. Decide who on your team will be given this responsibility or consider hiring a local help desk provider.

#### *Set-Up Alerts*

Alerts allow you to monitor new mentions about your brand or desired keywords. We use Marketing Miner, BrandMentions.com or SentiOne to track mentions. I recommend you track:

- Mentions of your brand
- Mentions of your competitors' brands: allows you to see outreach opportunities

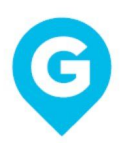

- Product mentions
- Product mentions in a specific location and in different languages
- Blog topic mentions: e.g. "how do I..." keywords

#### *Choose a TLD Structure*

Your TLD structure should reflect whether or how much your business tends to be local:

## **1. You are a purely global business with a centralized approach.**

Your product is perceived by global users very similarly: e.g. you are targeting a specific group of users (Drupal developers, golf players or brain surgeons).

Best TLD solution: Use a single TLD and communicate in one language that prevails within your audience. You can later add subfolders e.g. /de/, /ru/ to provide multilingual content.

Examples: apple.com, drupal.org, nasa.gov

## **2. You are a global business with local aspirations**

This means you want to target local users individually, as you may be providing local support or simply want to cover their individual, locally specific needs. You realize that country-specific traffic dominates on the language versions of your website (e.g. users landing on your German website are mostly from Germany or generally convert better).

**Best TLD solution:** ccTLDs or gTLDs that work particularly in the target market.

- DE domain for Germany
- PL domain for Poland
- COM domain for the USA
- COM.AU domain for Australia etc...

**[Check what TLDs appear in local SERPs](http://localsearch.martinkura.com/)** for the keywords you are targeting.

Examples: amazon.com, skoda-auto.com, ikea.com

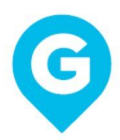

#### **3. You are a local business with global aspirations**

You may be a local attraction, a hotel, restaurant, university or a local ticket reseller. **Best TLD solution:** Keep a single ccTLD. You can add multilingual content in subfolders. If your business is located in France, keep a \*FR domain. If you are in India, keep an \*IN domain. You will appear for local specific queries more likely.

## *Purchase TLDs*

This one is obvious. Learn from the skoda.com example: **[Skoda.com](http://martinkura.com/skoda-com-can-get-my-domain-name-back/) Case: Can We [Get Our Domain Name Back?](http://martinkura.com/skoda-com-can-get-my-domain-name-back/)**

## *Choose Your Web Hosting Provider*

Some search engines, like Yandex, Baidu and Naver, prefer locally hosted websites. The higher the distance from the server to the user, the higher the loading speed, and it can extend by even seconds. If you are targeting distant users, you should definitely consider setting-up local web hosting or go with one of the global web hosting solutions.

## *Choose Your CMS Provider*

Basically, you have two options: an open-source CMS and a tailor-made CMS.

- 1. E.g. WordPress, Joomla, Drupal, OpenCart. Cheaper and quicker to set up, plugins and modules available for multilingual/multi-regional websites (website structure, localization, page equivalents, hreflang etc.). Decent e-commerce integration options.
- 2. **Tailor-made:** Suit specific needs better. More suitable for specific payment options (e.g. payment gates in specific countries like China), better support of non-ASCII websites (Arabic, Chinese, Korean, …), better integration of special features like specific discussion boards, back-end features for registered users, etc. Better support of complicated global website structures (e.g. combination of TLDs and subfolders).

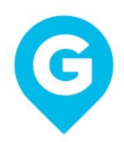

## *Define Your Global Website Structure*

Once you have agreed on your TLD structure, it's time to think about the URL structure. Your URL structure should reflect the following:

- Your actual product / services structure: If you are running an ecommerce website, make sure to put the right products into the right categories
- The market priorities: Put the things people are looking for higher in the website structure
- Your brand priorities: Key content should also be put higher in the structure.
- Search engine priorities: Some search engines like Baidu favour simple structures without deep pages. It is advised to keep within 3~4 levels even for big sites

Also, don't forget about website search results pages, pagination pages (page 1, page 2, page 3), filtering etc. Find more about how to build a website structure here: **How to Create an SEO Friendly URL [Structure.](http://webdesign.tutsplus.com/articles/how-to-create-an-seo-friendly-url-structure--webdesign-9569)** If you are using subfolders, you must retain those subfolders for any URL within the same website language version. E.g.:

www.mysite.com/es

could be the Spanish version of your website that you decided on.

www.mysite.com/es/paginal.html

is an example of a page, while /es/ must remain for any Spanish content.

## *Localize Your URLs*

The language of each and every URL should correspond to the content under this URL. Localize your URLs first to nest the new URLs in your global website structure at this stage. The best practice is to match the title and leave out the so-called "stop words".

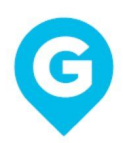

If you have a page title in Italian *"Beni di consumo,"* then the URL should be:

/beni-consumo

while "di" was dropped from the URL as a stop word (conjunction).

#### **1. Cyrillic alphabet**

Cyrillic alphabet is used in Russian, Ukrainian or Mongolian and can be transcribed quite easily:

О клубе - /o-klube

#### **2. Umlauts and accents**

Umlauts, e.g. in German, are transcribed differently because the umlaut usually gives a word a totally different meaning:

 $\verb|Matrixenbezüge| + /matrixenbezuege|$ 

On the other hand, other non-semantic accents are simply removed, like in this example in Czech:

白羊座 → Báiyángzuò → /bai-yang-zuo

#### **3. Chinese and Japanese alphabet**

Chinese symbols are typically transcribed to pyinin and Japanese to romaji and then tonal punctuation is removed. Like this:

白羊座 → Báiyángzuò → /bai-yang-zuo

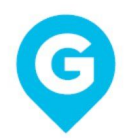

# **Preparation Phase 2**

## *Define Your Key Landing Pages*

Each of your products or services should be represented by a landing page. If you are running an ecommerce website, category pages will probably be your key landing pages. Create separate LPs' equivalents in every language/country version of your website.

## *Create a Global Website Map*

Draw the website structure in a simple chart and identify equivalent pages across the multilingual/multiregional website. This roadmap will give you a clear idea how to plan for localization or where to implement hreflang tags.

#### **Localization Strategy**

Now it's time to create your tailored localization strategy. Divide your content into these groups:

- Branding
- Marketing
- Technical
- Legal
- Back-end
- Contact

#### **Branding content**

This is the content that defines your global brand: About us pages, partner pages, Mission & Vision etc. Anything that describes your brand on a global scale.

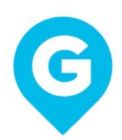

#### **To-do: Internationalize**

Make sure your content speaks a neutral language without any regional connotations or metaphors.

**Workflow: Translate > Review by local natives > Gather suggestions > Create global tone of voice > Finalize source content > Translate with the TOV > Proofread**

#### **Marketing content**

Your marketing content should clearly speak the language of your audience: Landing pages, product pages, home page.

## **To-do: Localize**

Make sure your marketing content speaks the language of your target audience (which doesn't have to be the official one at all).

**Workflow: Research keywords > Write a brief > Transcreate > Proofread > Check keyword implementation > A/B Test**

#### **Technical content**

All manuals, product descriptions, documentation, FAQs, user guides etc. should be translated accurately to avoid any incorrect use of your products or services.

## **To-do: Translate**

**Workflow: Prepare for translation > Create a glossary > Translate > Review > Proofread**

#### **Legal content**

Your terms of use, impressum, disclaimers and conditions should comply to laws of a certain state.

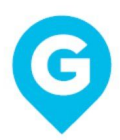

## **To-do: Translate**

**Workflow: Translate > Review by field specialist > Update > Final review**

#### **Back-end / System**

System texts often involve different locales: time and date formats and time zones, metric units, form items (address, ZIP), phone extensions, etc. That's why regular translation gives you barely applicable nonsense-content that requires a lot of correction.

## **To-do: Localize**

**Workflow: Create glossary > Select tools (below) > Export > Translate > Import > Test > Review > Update > Final Import**

#### **Contact**

Your contact information should be created from scratch and include relevant contact details for your users.

#### *L8N Tools Selection*

Select the best localization tool to achieve the best quality and consistency of the texts. Factors you should take into account:

- Export file format / extension
- The extent of content to be localized
- The number of translators

#### *Write Website Content*

Based on your website structure, write the content for every page within. "Write for translation". Focus on the features every page should have according to your localization strategy above. Make the content neutral and easy to read.

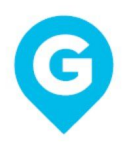

## *Run the Website Localization Project*

Create multilingual content of your website according to the localization strategy. Prepare a brief and run the localization project with the workflows above.

# *Perform Q&A Check of the Content*

Using the localization tools, check the following:

- Terminology (keywords) usage
- Segments length
- Trademark usage
- Spelling

## *Implement Multilingual Content into the Website*

Once you have completed the localization project, export the files and implement the content into your website.

## *Icons, Graphics*

Semiotics is the cultural theory of signs and symbols. The perception of signs, symbols, i.e. icons and graphics, differs from culture to culture. Internationalize your visual content: make sure all images and icons on your website are culturally neutral:

- When depicting people, think of ethnical diversity
- Balance male and female element on the pictures
- Think of different clothing styles
- Pick internationally understandable icons: envelope, books, cameras, clocks, eye glasses, microphones, planes, trains, scissors, rainbow etc.
- Colours

## *Usability*

Especially if you are dealing with users in different parts of the world, individual language or country versions of your website should correspond to the local user

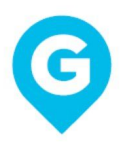

experience rules. Eastern countries like China, South Korea or Japan prefer deep website structures that are rich in written content. They generally like to scroll and discover information they need themselves. Whereas in the Western part of the world, the design is rather straightforward and visual. Consult the usability elements of your local versions with a local UX specialist. You can find very good local usability examples in the article: **[Why Japanese Web Design Is So Different.](http://randomwire.com/why-japanese-web-design-is-so-different/)**

## *Website Geo-Targeting*

Make sure your multilingual website is properly geo-targeted.

#### **URLs**

If you use regional ccTLDs (domains), your basic geo-targeting is sorted. Otherwise, make sure to properly name your subfolders using the ISO codes for language or country, or both separated by a hyphen ("language-country").

#### **Hreflang tags**

Hreflang tags are NOT a ranking signal nor an ultimate solution for a international websites. If your global website does not use ccTLDs, you'll need to mark up equivalent pages with hreflang annotations. Find more in **The Ultimate [Hreflang](https://www.semrush.com/blog/ultimate-hreflang-guide-dummies/) [Guide for Dummies.](https://www.semrush.com/blog/ultimate-hreflang-guide-dummies/)**

#### **Setting a geographic target in WT**

You can now set a different target country for either domains, subdomains ore subfolders in Google Search Console, Bing Webmaster Central and Yandex Webmaster Tools. Do it if you want to target by country.

#### **NAP**

Make sure to use your NAP information (name, address, phone) consistently across your web and all business listings. Tools like Yext should help you with the consistency. Mark-up your NAP information with schema.org.

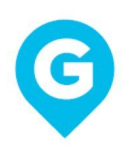

#### **Off-page factors**

Remember that website IP is a key factor when determining the source of your backlinks. Use tools like Majestic SEO or Ahrefs to find out from which countries you have the most backlinks. Your backlink geo-portfolio should match your geo-targeting intentions.

## *Talk the Search Engines' Language*

It is no longer true that Google dominates globally. For example, Chinese search engine Baidu held 17% of the global market for desktop. Each search engine has different preferences. Yandex disregards backlinks. For Baidu, meta tags and server location still matter. Bing uses similar criteria as Google, but differently balanced.

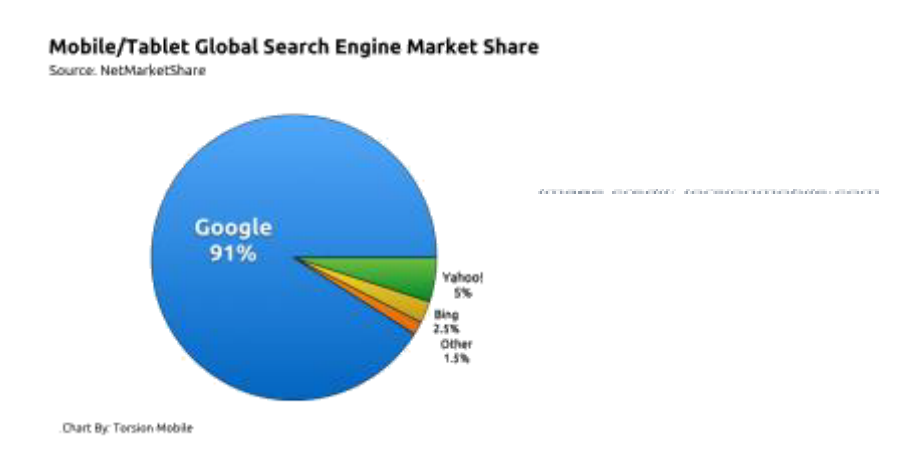

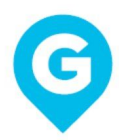

# **Preparation Phase 3**

## *On-page SEO*

Run the basic on-page SEO checklist to make sure your website is search-engine friendly for all of the search engines you are targeting. **[This](http://backlinko.com/on-page-seo) list** may help. Check Webmaster Guidelines to meet individual requirements of different search engines.

#### *Decide on Your Analytics Methodology*

The question whether to have a single tracking code or multiple tracking codes for each subfolder/subdomain depends on many factors. In general, if other subfolders/subfolders are mutually equivalent, it may be worth implementing a single tracking code and define traffic differences using segments/filters in Google Analytics. This will give you the idea of how users are moving through the whole website. If you are running different TLDs at the same time or the content on the separate subfolders/subdomains is rather different, you can go with multiple tracking codes.

## *Google Tag Manager*

Now it's time to implement a tracking code on your website. Today's standard is generating a Google Tag Manager code and placing it across all pages on your website. By using Google Tag Manager, you won't have to implement the tracking code from scratch every time you re-design your website.

## *Define Goals and KPIs*

#### **Standard SEO KPIs**

- Conversions
- Conversions per source
- Conversion rate

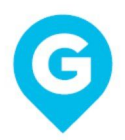

- Impressions in Search Console
- Brand searches
- CTR
- Long-tail KWs rankings
- Bounce rate
- Exit rate
- Page value
- Direct traffic
- Organic traffic
- Referral traffic
- SERP CTR
- Rankings by search engine
- Visibility in different search engines (RankTracker)

## **Content promotion KPIs**

- Community size
- Reach
- Engagement
- Brand mentions
- Tone (positive, neutral, negative)

#### **Translation Q&A checklist**

- Terminology
- Segment length
- Spelling
- Consistency
- Trademark check

#### **Local SEO KPIs**

- Backlinks count from local IPs
- Local keywords rankings

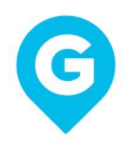

- Traffic from local directories
- Brand mentions by location
- Backlinks from local directories
- Locality anchor texts
- Local reviews
- Local landing pages traffic
- Local landing pages rankings"

Create reports in Google Analytics and Webmaster Tools so you can regularly check the KPI values.

#### *Segment Your Global Audiences*

The worst thing you can do is to make a single strategy and try to communicate with different target groups with different desires the same way. Instead, segment them by common behaviours. **This [spreadsheet](https://docs.google.com/spreadsheets/d/1oKKT3DnpLKd13A0wDi9Gcr6I0raH74fJG09Y8HR7JZ8/edit#gid=0)** will help you research channels and behaviours of your different language groups so you can later decide on which tactics to use.

## *What Is the Market Maturity*

#### **Low maturity**

Users search for particular brands they trust, and use general keywords to search for products and services. Often searches occur in different languages where there are more resources. The strategy you should go with is building brand awareness through relationship link building and media / influencers relations.

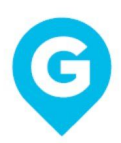

#### **High maturity**

There are high volumes of long tail keywords in every shopping phase. The strategy here should be a long-tail content strategy plus brand awareness based on content and online PR.

When defining the maturity of your users/market, always consider when the Internet penetration growth started. If it started a year ago, you should be dealing with a low-maturity market. Take into account the future growth also and choose your strategy accordingly.

## *What is Your Local Competition Doing*

Local competition may be a good marker of what works in the market, but also may give you an insight of where opportunities lie when you find a gap in your competitors' activities. Use **[SEMrush](http://www.semrush.com/)** to gain competitive data and look at your competitors' websites and get inspiration from their content and keywords.

## *Choose International SEO Tactics*

Now, when you see where and how your target groups are talking about topics related to your products or business, you can easily select tactics and channels:

- Which channels should we be on?
- What languages should we use to communicate?
- What frequency of communication should be best?
- What tone of voice and topics should we use?

**Example:** Let's say you sell licenses to your software for users with depression. You found out that users in Brazil use blogs and discussion forums to seek information about how to fight depression (phase "Think"). They communicate in Portuguese. At the same time, users in Portugal and using slightly the same channels. You have a colleague on board who speaks Portuguese fluently. She's comes in twice a week. That's a good frequency to respond to comments, at least at the beginning. So, the

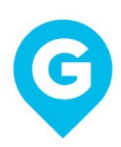

task you set will be as follows: communicate with Brazilian and Portuguese users about how to fight depression on blogs and forums, 2-3 times a week.

## *Consider Setting up a Virtual Office & Phone Number*

With the rising importance of local SEO, local NAP information (name, address, phone) can make your local website version more competitive in the local context. You can use one of the virtual address services e.g. **[www.yourcityoffice.com](http://www.yourcityoffice.com/)** for setting up a virtual local branch. The importance rises when your business has some local aspirations: e.g. you deliver products locally.

## *Trust Signals*

Websites that are earning their presence in a remote market always struggle because of low trust at the very beginning. Work on your trust signals that will help you build trust among local users more quickly.

#### **1. Local content and local contacts**

Write about what's happening locally and try to engage locally. Create visual content, e.g. photos of a team member and local people. Your local presence would then get a lot more believable.

#### **2. Locally-recognized certificates**

E-commerce certificates is a must in some markets e.g. Germany, where there is a strong legal pressure on local businesses. Use TrustedShops for German-speaking countries or TrustPilot for most European countries. Research what certification authority is trusted among local users.

## **3. Registration with a local chamber of commerce**

If you want to sell locally to end-customers, some markets require registration with a local commercial chamber or register. Find a local commercial authority and research information there.

## **4. Social proof**

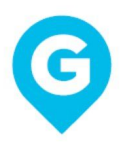

Testimonials or references from real local customers or even better, influencers, may give your website a significant trust signal. Approach local influencers and offer them a free subscription or product for testing in exchange for using their statement on your website.

#### **5. Legal content**

Make sure that legal stuff is present on your website and in accordance with respective local legal regulations. Bear in mind that the statement "These Terms and Conditions are governed by the laws of the State of /your home market/" may be perfectly legitimate, but does not always work as a positive trust signal.

#### **6. Guarantees**

Money-back or satisfaction guarantees work well as a trust signal.

## **7. Local rating**

Good local rating is one of the strongest trust signals. Facebook or Vkontakte offer local reviews plugins if you run a local business page there. Also, consider field-specific services like TripAdvisor for accommodation services etc.

## *Country or Language Redirects*

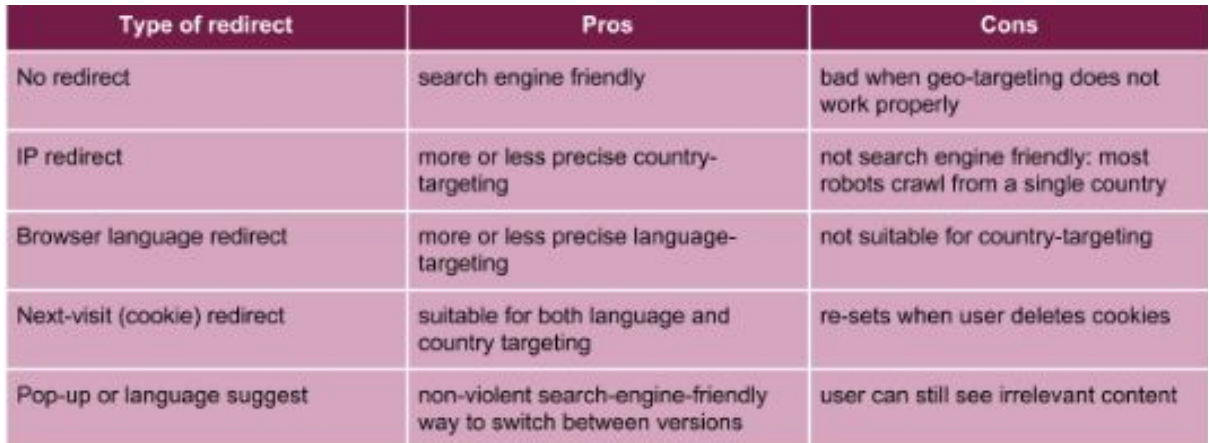

Find more tips on redirects in this blog post: **[International SEO & Geo IP Redirects.](http://www.stateofdigital.com/international-seo-ip-redirects/)**

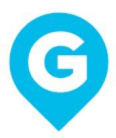

# **International Team Basics, Evaluation Phase**

You can't do international SEO without a strong team behind it. It's virtually impossible to handle all tasks in one person. Think carefully of who to hire. Think of any new member as a key member. Ask yourself: What would this person do if my international business struggles? Is she/he committed?

## *International Project Management Basics*

International SEO can't be without project management. The tasks involved are so complex that you will soon get lost in email. Learn basic skills of international project management:

- Time management (consider different time zones)
- Delegation (consider different work habits and understanding of "in time" and "on time")
- Effective planning (see Editorial calendar)
- Evaluation (see Analytics)

# *Learn about Cultural Differences*

As mentioned in the previous point, some cultures have different understanding of the importance of completing tasks in time. For instance, in Indonesian, the exact meaning of the word "tomorrow" means "any time after today." In German or Spanish, it has also stands for "morning." Always use clear and simple language and specific assignments with clearly defined deadlines to avoid misunderstandings. Also, some cultures need their time off for daily rituals. Learn about cultural specifics in **[The](https://www.cia.gov/library/publications/the-world-factbook/) [World Factbook.](https://www.cia.gov/library/publications/the-world-factbook/)**

# *Choose a Project Management System*

Your project management system should meet the following requirements:

• Group tasks into projects

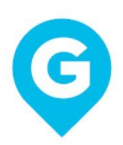

- Set recurring tasks and projects
- Assign tasks to teams
- Assign tasks to contractors
- Set time zones with deadlines
- Allow non-ASCII characters in task description, if applicable
- Login for contractors
- Alerts for overdue tasks and projects
- Time tracking for distant team members

You should also set basic rules such as:

- No special characters in file names
- Upload a PDF version along with the source document
- Use a single communication language, e.g. English, to avoid misunderstandings

We use **ASANA** because it allows us to create projects and batch add tasks.

## *Appoint Key Team Members*

- Project Manager: A person responsible for running multilingual / international projects
- Deputy Project Manager: A backup project manager if the head PM is not available
- Content Officer: A person solely responsible for the quality of your multilingual content
- Communications Officer: A person responsible for external communication: consistency, quality, community building, helpdesk

It should be crystal clear who oversees an important part of the project, even when one team member handles multiple roles.

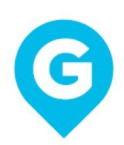

#### *Create an Editorial Calendar*

Create a shared document that will involve dates, topics, languages, team members, completion status. Hand over the Calendar to the person responsible for your website's content. Some teams prefer a separate and detailed Media Plan or Link Building Plan that involves important steps in communication with local online and offline media and local link building activities, esp. when dealing with local SEO. Simply outline the steps that should be done regularly, and assign the tasks to individual team members. Read more in the article: **Make Editorial [Calendar](http://smallbusiness.chron.com/make-editorial-calendar-google-docs-48942.html) in**

#### **[Google Docs.](http://smallbusiness.chron.com/make-editorial-calendar-google-docs-48942.html)**

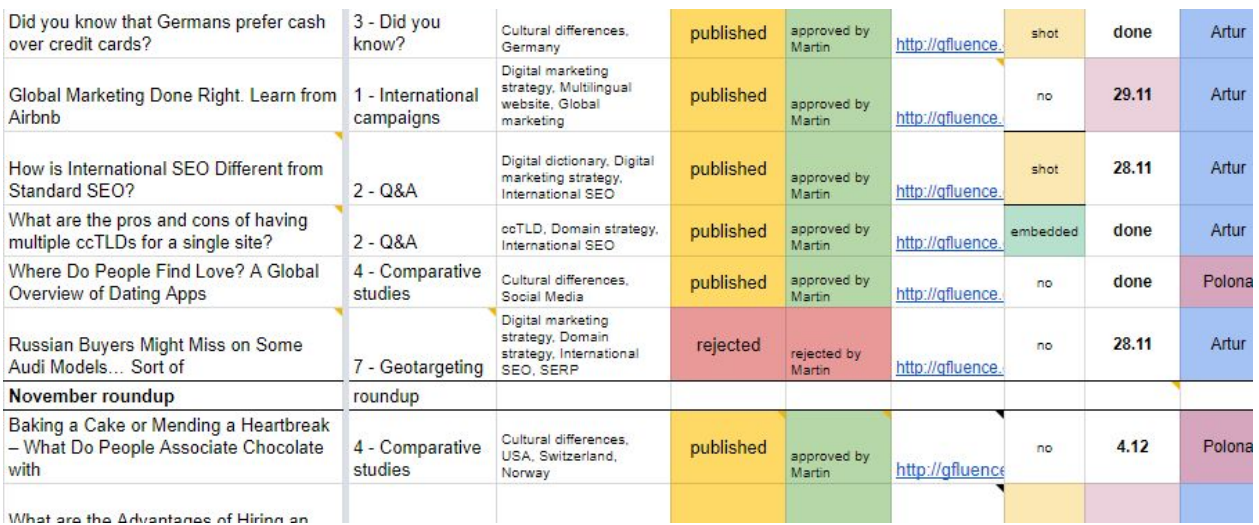

#### *Run a Test Project*

Create a test project in the first month. Troubleshoot issues that arise and note them down. Use them to fine tune the project template. Collect feedback from both users and team members. Don't forget to upload the KPIs above into your project management system so you are able to oversee the core quality indicators.

#### *Check Bounce Rate*

High bounce rate is the first warning sign indicating that something is wrong. It could be the content (something the users don't like, don't care about or don't understand).

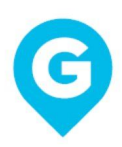

Try to find the cause. Sometimes, in specific cases, even high bounce rate could be OK.

## *Check Conversion Rate*

Another quality indicator is conversion rate. If it's very low even after a few months, you should think of the reasons why users abandon your website without performing an action: check the Conversion funnel to find out when they are leaving and where they go instead of converting. What sort of information do they miss along the conversion path?

## *Identify KPI Trends*

Check if there is an increase or decrease in KPI values (see above). If the numbers aren't steadily increasing, don't panic. Focus on the long-term trend and evaluate the cause of the ups and downs. Follow all KPIs, not just traffic or rankings.

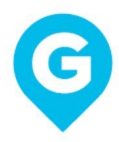

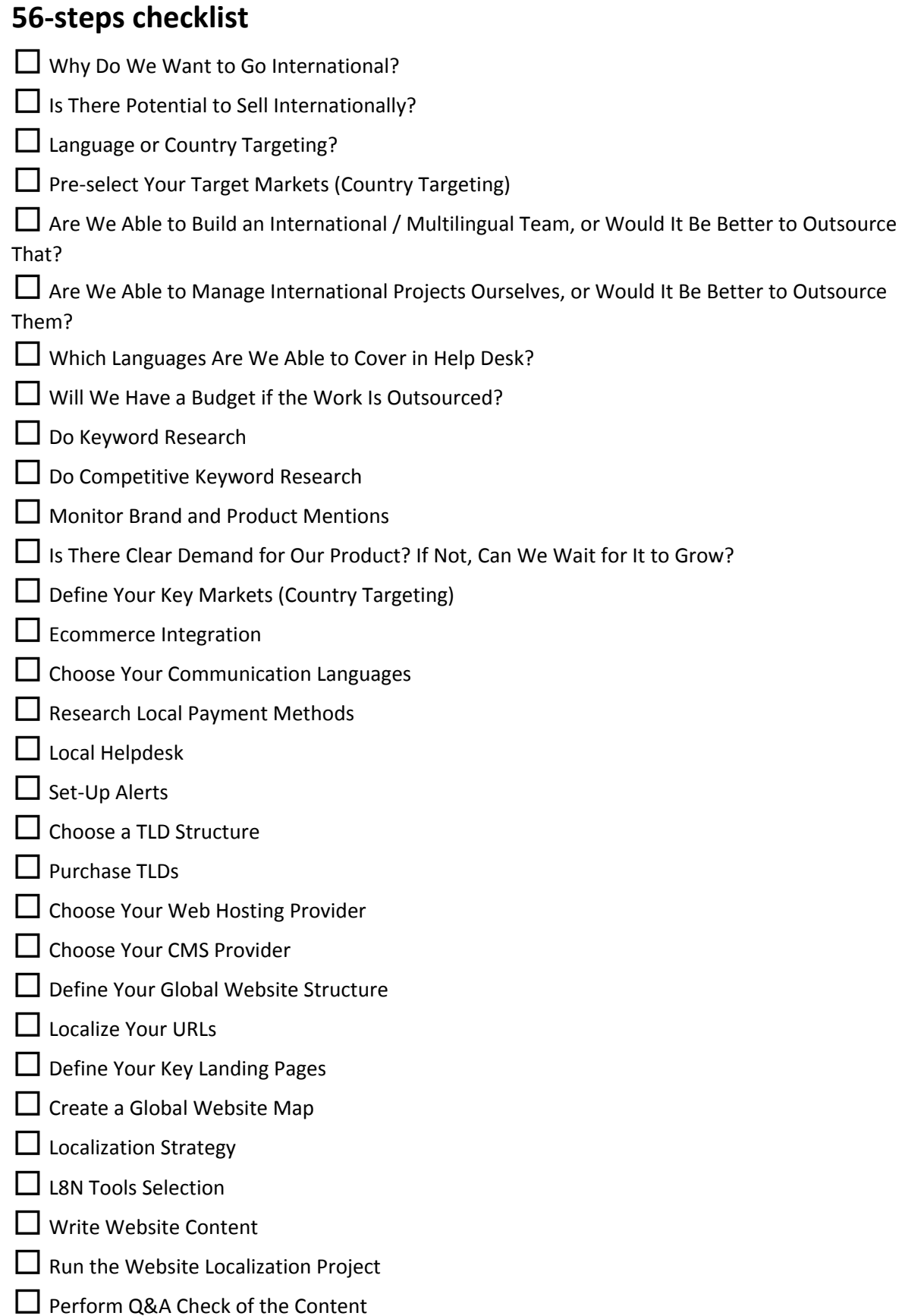

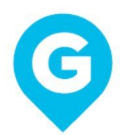

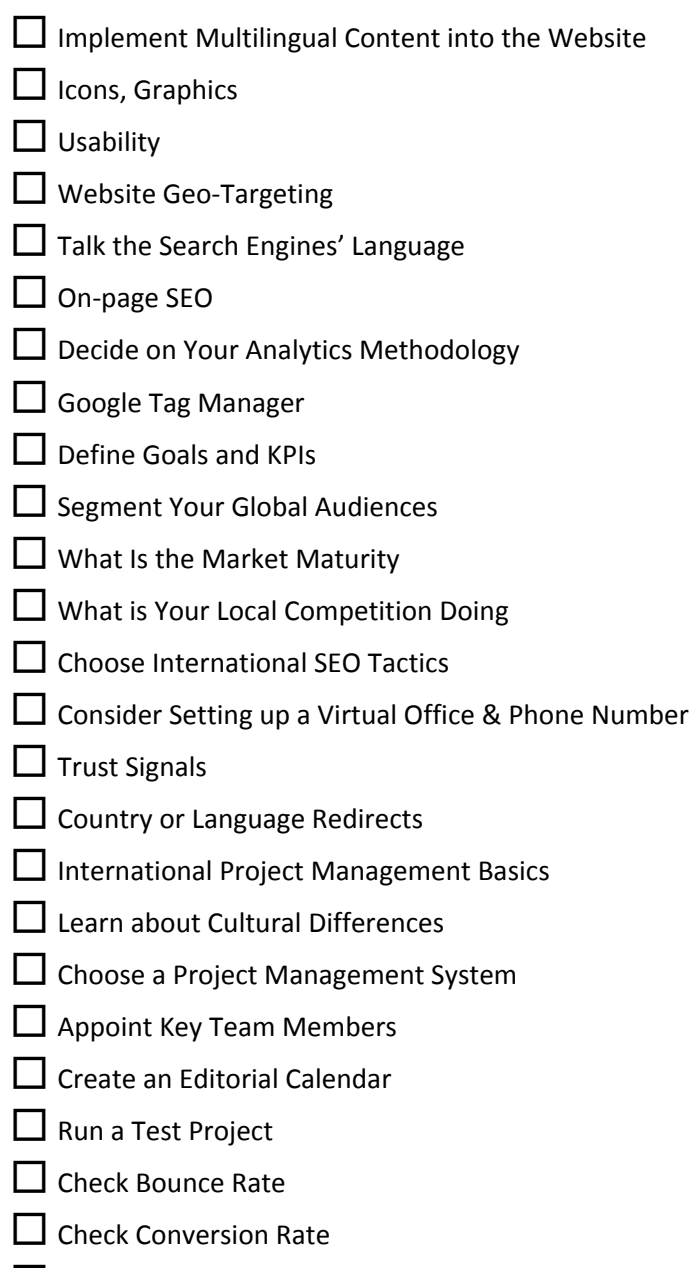

 $\Box$  Identify KPI Trends

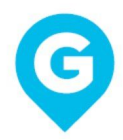

# **About author**

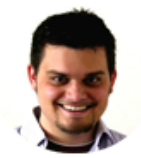

Since 2010 **[Martin](https://www.linkedin.com/in/martinkura/en)** has been helping international and local companies enter new markets by creating a vast multi-cultural SEO strategy. He successfully worked with: ESET Software, L'Oréal, Roche and others. In 2015 He founded

GFluence Limited - International SEO agency that is focused on one ambitious goal: **make your brand global.**

## **Have questions? Great!**

**Shoot us an email at: [meet@gfluence.com](mailto:meet@gfluence.com)**

#### **Our address:**

London Office  $\mathbf G$ 

80-83 Long Lane, London EC1A 9ET, United Kingdom

Prague Office (Impact Hub) Drtinova 10, Prague 150 00, Czech Republic

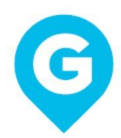